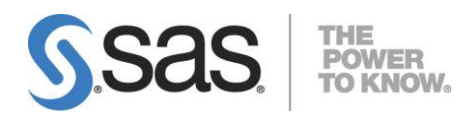

# **System Requirements** for SAS<sup>®</sup> 9.3 Foundation for Microsoft® Windows® for x64

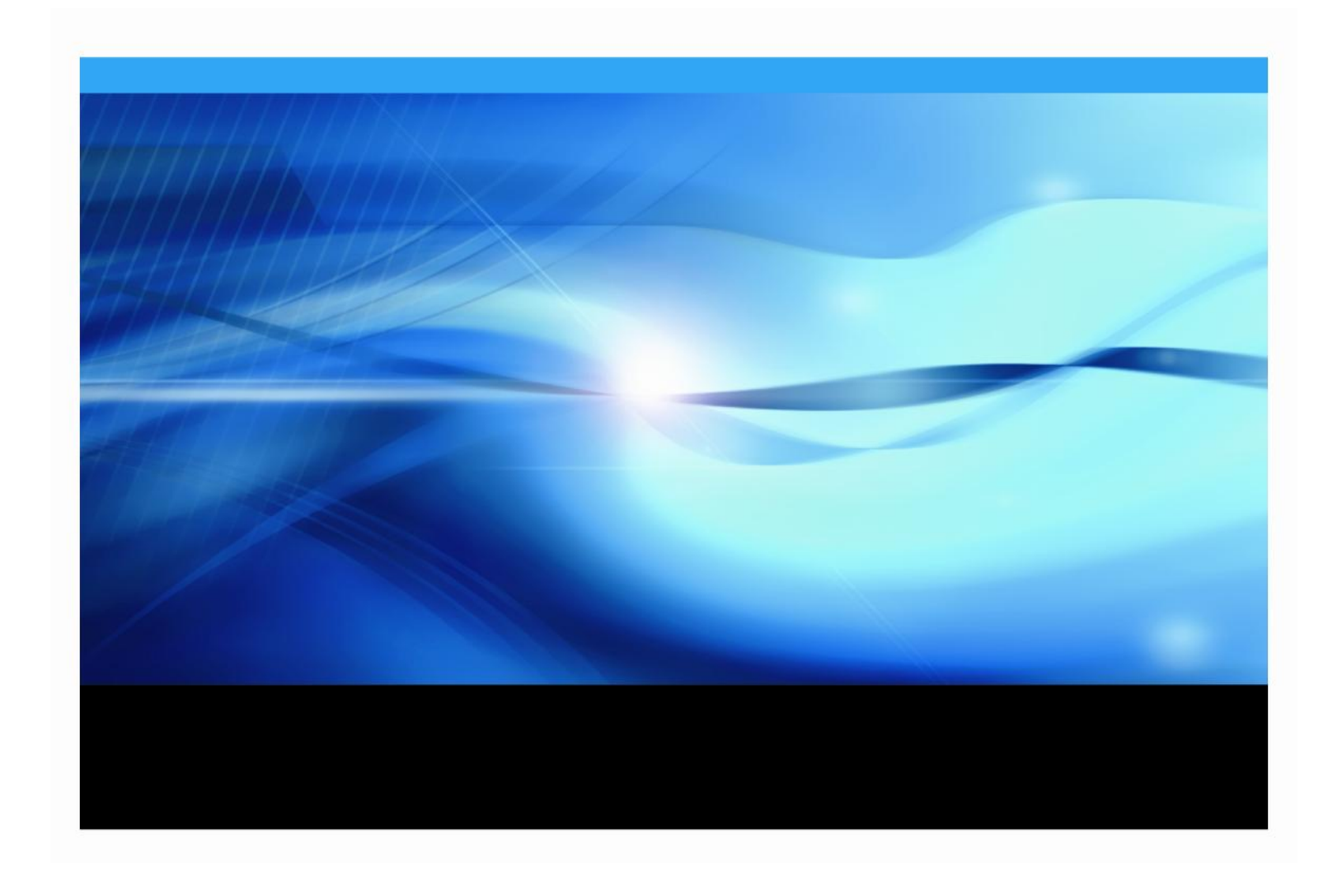

#### **Copyright Notice**

The correct bibliographic citation for this manual is as follows: SAS Institute Inc., *System Requirements for SAS 9.3 Foundation for Microsoft Windows for x64*, Cary, NC: SAS Institute Inc., 2011.

**System Requirements for SAS 9.3 Foundation for Microsoft® Windows® for x64** Copyright © 2011, SAS Institute Inc., Cary, NC, USA.

Some software included in SAS Foundation may display a release number other than 9.3.

All rights reserved. Printed in the United States of America. No part of this publication may be reproduced, stored in a retrieval system, or transmitted, by any form or by any means, electronic, mechanical, photocopying, or otherwise, without the prior written permission of the publisher, SAS Institute Inc. Limited permission is granted to store the copyrighted material in your system and display it on terminals, print only the number of copies required for use by those persons responsible for installing and supporting the SAS programming and licensed programs for which this material has been provided, and to modify the material to meet specific installation requirements. The SAS Institute copyright notice must appear on all printed versions of this material or extracts thereof and on the display medium when the material is displayed. Permission is not granted to reproduce or distribute the material except as stated above.

U.S. Government Restricted Rights Notice. Use, duplication, or disclosure of the software by the government is subject to restrictions as set forth in FAR 52.227-19 Commercial Computer Software-Restricted Rights (June 1987).

SAS Institute Inc., SAS Campus Drive, Cary, North Carolina 27513.

SAS and all other SAS Institute Inc. product or service names are registered trademarks or trademarks of SAS Institute Inc. in the USA and other countries.

® indicates USA registration.

Other brand and product names are trademarks of their respective companies.

## **Table of Contents**

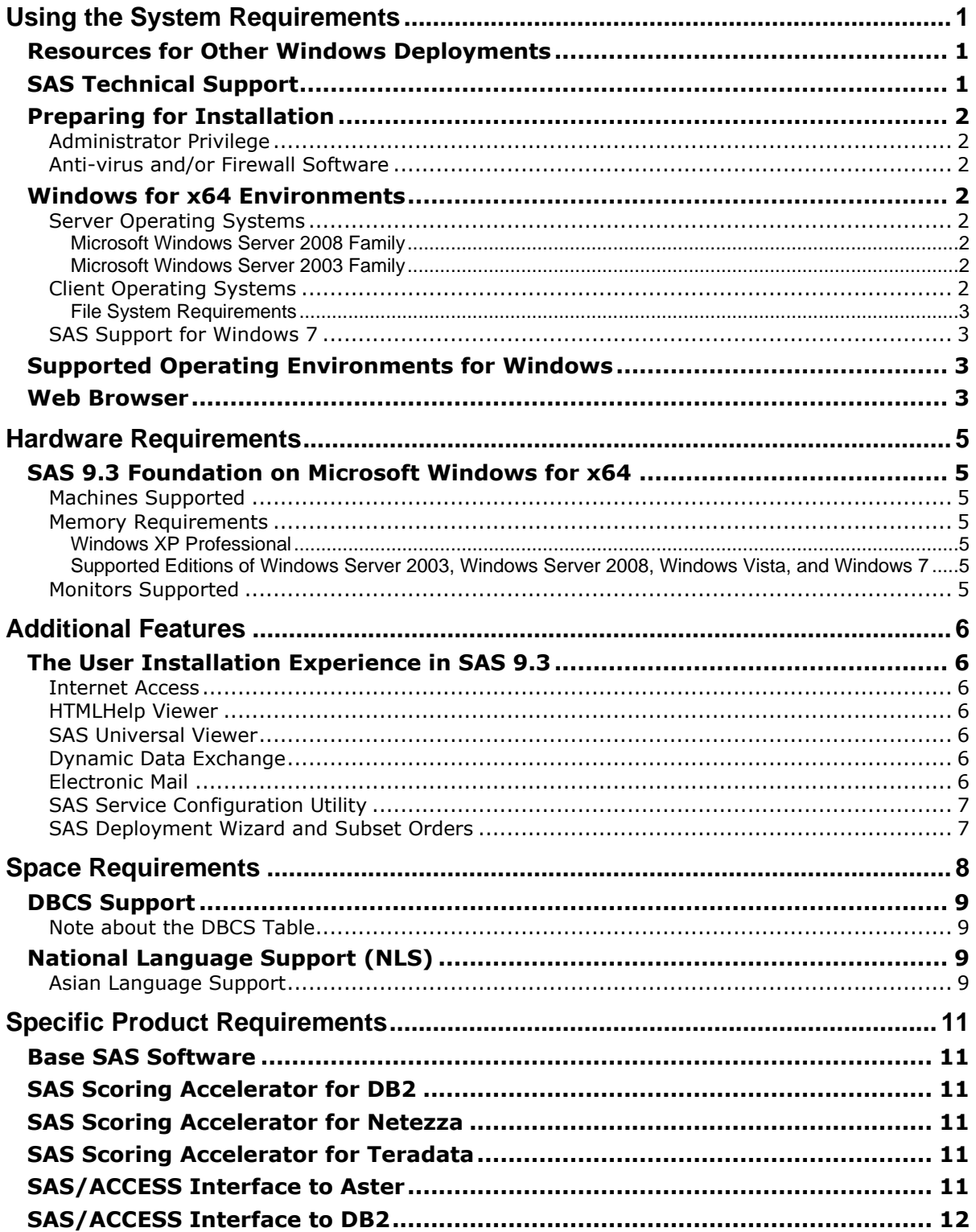

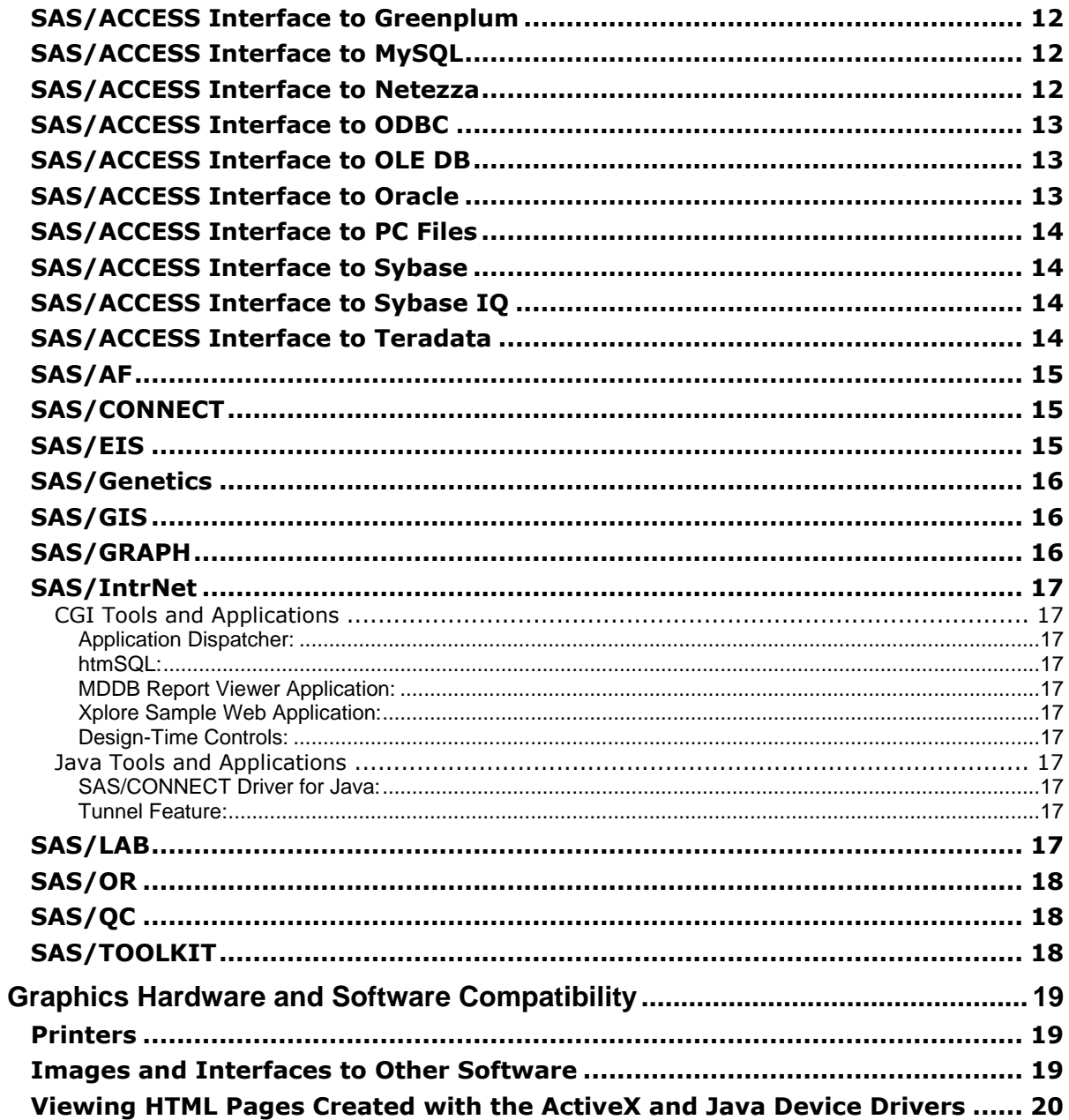

# <span id="page-4-0"></span>**Using the System Requirements**

This document provides requirements for installing and running SAS 9.2 Foundation on Microsoft Windows for x64. You must update your system to meet the minimum requirements before running SAS 9.2 Foundation.

These are the major requirements listed in the document:

- $\bullet$ Software Requirements
- Hardware Requirements
- Additional Features
- Space Requirements
- Specific Product Requirements
- Graphics Hardware and Software Compatibility  $\bullet$

For additional information and to view the latest system requirements for your system, please visit the SAS Install Center Web site, <http://support.sas.com/documentation/installcenter>.

#### <span id="page-4-1"></span>*Resources for Other Windows Deployments*

For information about SAS 9.3 Foundation in other Windows editions, please refer to *System Requirements for SAS 9.3 Foundation for Microsoft Windows*. This document is available from the SAS Install Center, <http://support.sas.com/documentation/installcenter>.

## <span id="page-4-2"></span>*SAS Technical Support*

For information about SAS Technical Support, please visit <http://support.sas.com/techsup/>.

# **Software Requirements**

## <span id="page-5-0"></span>*Preparing for Installation*

## <span id="page-5-1"></span>**Administrator Privilege**

An installer must have administrator privilege to install various updates. This requirement ensures that SAS 9.3 Foundation can be completely and safely installed.

## <span id="page-5-2"></span>**Anti-virus and/or Firewall Software**

Before you start, it is recommended that you close your anti-virus and firewall software. Some antivirus and/or firewall configurations can prevent an application from installing successfully. If you are unable to close the anti-virus or firewall software, make sure that your configuration allows you to install software and to update the registry. If your SAS installation fails and you have mandatory anti-virus or firewall software running, please check with your system administrator.

## <span id="page-5-3"></span>*Windows for x64 Environments*

SAS 9.3 Foundation is supported in the following environments:

## <span id="page-5-4"></span>**Server Operating Systems**

#### <span id="page-5-5"></span>*Microsoft Windows Server 2008 Family*

SAS 9.3 Foundation is supported on the following x64 editions of the Windows Server 2008 family with SAS 9.3 TS1M0 and higher:

- Microsoft® Windows® Server 2008 Standard Edition
- Microsoft® Windows® Server 2008 Enterprise Edition
- Microsoft® Windows® Server 2008 Datacenter Edition

SAS 9.3 Foundation is supported on the following x64 editions of the Windows Server 2008 R2 family with SAS 9.3 TS1M0 and higher:

- Microsoft® Windows® Server 2008 R2 Standard Edition
- Microsoft® Windows® Server 2008 R2 Enterprise Edition  $\bullet$
- Microsoft® Windows® Server 2008 R2 Datacenter Edition  $\bullet$

#### <span id="page-5-6"></span>*Microsoft Windows Server 2003 Family*

SAS 9.3 Foundation is supported on the following x64 editions of the Windows Server 2003 family:

- Microsoft® Windows® Server 2003 for x64 systems, Standard Edition
- Microsoft® Windows® Server 2003 for x64 systems, Enterprise Edition  $\bullet$
- Microsoft® Windows® Server 2003 for x64 systems, Datacenter Edition

#### <span id="page-5-7"></span>**Client Operating Systems**

- Microsoft® Windows® XP Professional for x64 systems
- Microsoft® Windows® Vista for x64 systems Enterprise, Business, and Ultimate Editions

#### <span id="page-6-0"></span>*File System Requirements*

The 8.3 filename convention must remain enabled. The use of file systems supporting long filenames is recommended.

#### <span id="page-6-1"></span>**SAS Support for Windows 7**

**Windows 7 Professional, Ultimate, and Enterprise:** Supported in SAS 9.3 Foundation products.

**Windows 7 Home Premium:** Supported for the Education Analytical Suite (EAS). These are the Education Analytical Suite products that are supported on Windows 7:

*Note: These products are not supported individually on Windows 7 Home Premium.*

- Base SAS  $\bullet$
- SAS/ACCESS Interface to Greenplum (included Oct2009 ship event)
- SAS/ACCESS Interface to Informix
- SAS/ACCESS Interface MySQL
- SAS/ACCESS Interface to MS SQL Server
- SAS/ACCESS Interface to ODBC
- $\bullet$ SAS/ACCESS Interface to PC Files
- SAS/ACCESS Interface to Sybase
- SAS/AF  $\bullet$
- SAS/ASSIST
- SAS/CONNECT
- SAS/EIS  $\bullet$
- SAS/ETS  $\bullet$
- SAS/FSP  $\bullet$
- SAS/GRAPH
- SAS/IML
- SAS/INSIGHT
- $\bullet$ SAS/LAB
- SAS/OR
- SAS/QC  $\bullet$
- SAS/SECURE  $\bullet$
- SAS/SHARE
- $\bullet$ SAS/STAT

#### <span id="page-6-2"></span>*Supported Operating Environments for Windows*

For more information about the Microsoft Windows operating systems that are supported in SAS 9.3, please refer to SAS Knowledge Base / System Requirements, <http://support.sas.com/resources/sysreq/hosts/pc/>.

#### <span id="page-6-3"></span>*Web Browser*

SAS 9.3 Foundation uses a new system, Remote Browsing, for displaying Web-based information. Instead of running a browser on the workstation, SAS 9.3 Foundation sends the URL to your desktop computer for display in a Web browser. This removes the browser overhead from the server. This also allows display of output that requires browser plug-ins that do not run on a 64-bit computer. A

small software agent named the Remote Browser Server is installed on your desktop computer to enable SAS to communicate with your browser. The process is illustrated below.

SAS creates a URL that references the information to be displayed (ODS output), then sends the URL to the SAS Remote Browser Server on your desktop computer (step 1). The Remote Browser Server then sends a request to the browser to display a page (step 2). The browser then reconnects to SAS to retrieve the information to be displayed and displays it in the browser (step 3).

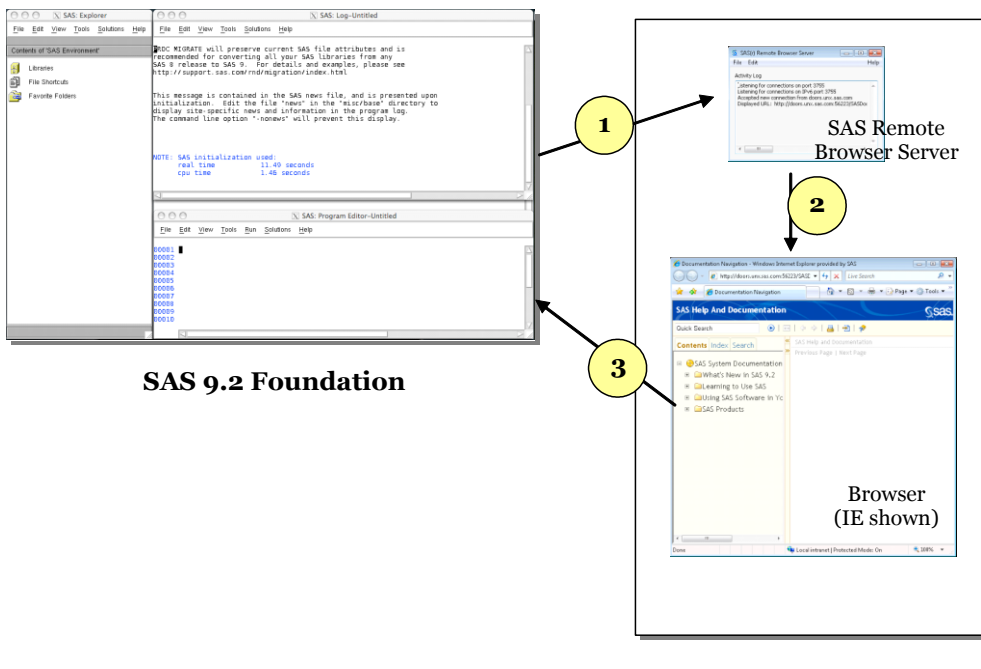

**Desktop Computer (Linux/Windows 32bit)**

To use remote browsing, your desktop computer must be one of the following platforms, and have installed one of the supported browsers.

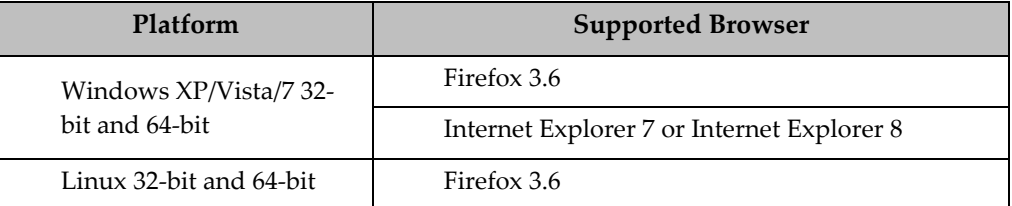

The Remote Browser Server must be installed and running for SAS to display web information. The installer for the Remote Browser Server can be found on support.sas.com

([http://support.sas.com/documentation/configuration/thirdpartysupport/v92/t](http://support.sas.com/documentation/configuration/thirdpartysupport/v92/thirdparty92.html) [hirdparty92.html](http://support.sas.com/documentation/configuration/thirdpartysupport/v92/thirdparty92.html)), or directly downloaded from a SAS session.

For SAS to be able to use your Web browser, the browser must be configured to allow pop-up windows.

# <span id="page-8-0"></span>**Hardware Requirements**

## <span id="page-8-1"></span>*SAS 9.3 Foundation on Microsoft Windows for x64*

Please note the following requirements for installation of SAS 9.3 Foundation for x64 editions of Windows.

## <span id="page-8-2"></span>**Machines Supported**

x64 processor family systems, also known as Intel64 or AMD64 systems.

#### <span id="page-8-3"></span>**Memory Requirements**

The following requirements must be met for a deployment of SAS 9.3 for x64 on Windows for x64 systems:

#### <span id="page-8-4"></span>*Windows XP Professional*

512 MB minimum or more for improved performance 512 MB minimum of swapfile space

#### <span id="page-8-5"></span>*Supported Editions of Windows Server 2003, Windows Server 2008, Windows Vista, and Windows 7*

1 GB minimum (more memory is recommended for improved performance) 1 GB minimum of swapfile space

## <span id="page-8-6"></span>**Monitors Supported**

SVGA (resolution of 800x600 or higher)

# <span id="page-9-0"></span>**Additional Features**

#### <span id="page-9-1"></span>*The User Installation Experience in SAS 9.3*

If you are upgrading to SAS 9.3 Foundation, please note that some of these features were not available in earlier releases of SAS software.

#### <span id="page-9-2"></span>**Internet Access**

With Internet access, you can view and download documents from the SAS Install Center, and review material on the SAS Support Web site.

#### <span id="page-9-3"></span>**HTMLHelp Viewer**

To conform to the native Windows environment, SAS Help and Documentation is provided in the compiled HTML format supported by the Microsoft HTML Help Viewer, which presents help information in the same layout used in Windows applications. This format is very compact and provides extensive searching capabilities. The highest level of functionality is available when Internet Explorer, Version 6, Service Pack 2 (or higher) is installed. Internet Explorer is provided with Windows Server.

#### <span id="page-9-4"></span>**SAS Universal Viewer**

SAS Universal Viewer is an application for the Windows operating environment that enables you to view SAS data sets and other types of files without invoking SAS and without installing SAS on your computer. SAS Universal Viewer is a replacement for the SAS System Viewer, and it is available with Base SAS and as a free download from SAS. You can view, sort, and filter data sets, but you are not able to edit them.

With SAS Universal Viewer, you can view the following types of files:

- SAS data sets, including those that were created on platforms other than Windows
- SAS v5 transport files
- SAS programs, logs, and listings
- General text files
- HTML and other file types that open in Internet Explorer

#### <span id="page-9-5"></span>**Dynamic Data Exchange**

Dynamic Data Exchange (DDE) allows for the exchange of data between SAS 9.3 Foundation and any other application supporting DDE. SAS 9.3 Foundation will act as a client only.

#### <span id="page-9-6"></span>**Electronic Mail**

Send Mail... is provided as a menu item in the File pull-down menu. Send Mail... allows electronic mail messages to be initiated from SAS 9.3 Foundation. It is also possible to send mail using a data step file access method or SCL via SAS/AF software. The following mail APIs are supported - MAPI and VIM. This requires installation of third party products such as Microsoft

Outlook or Microsoft Outlook Express. SMTP email server access via MAPI requires an Internet connection.

## <span id="page-10-0"></span>**SAS Service Configuration Utility**

The SAS Service Configuration Utility allows administrators to customize the operation of SAS 9.3 Foundation running as a service on a particular computer. It requires only 0.5 MB of space on the computer using the SAS Service Configuration Utility.

For additional information, refer to the SAS Service Configuration Utility chapter in *Configuration Guide for SAS 9.3 Foundation on Microsoft Windows for x64*.

#### <span id="page-10-1"></span>**SAS Deployment Wizard and Subset Orders**

The SAS Deployment Wizard allows users to subset orders within a depot when it is being moved or copied. The previous process of creating a Client Software Depot or a Personal Software Depot that was available in the SAS Administrator Wizard in earlier releases of SAS has been replaced. If you are used to employing either of these functionalities, please refer to the *SAS Deployment Wizard User Guide* for information about how to select the specific products you want to copy into a separate depot. Such a newly created depot can serve the same function as those depots did in previous releases.

# <span id="page-11-0"></span>**Space Requirements**

The media you received contains all SAS software products. This media is customized by the SAS Installation Data for easy identification of the products for which you are licensed. The following list contains space requirements in MB for all of the products available with SAS 9.3 Foundation for Windows. Use this information to help you determine how much free disk space you must have available before you can install SAS 9.3 software. Disk space requirements will vary depending upon the blocking factor and compression algorithms that are in use on the installation disk drive. Product disk space values were determined with the HTMLHelp System in use.

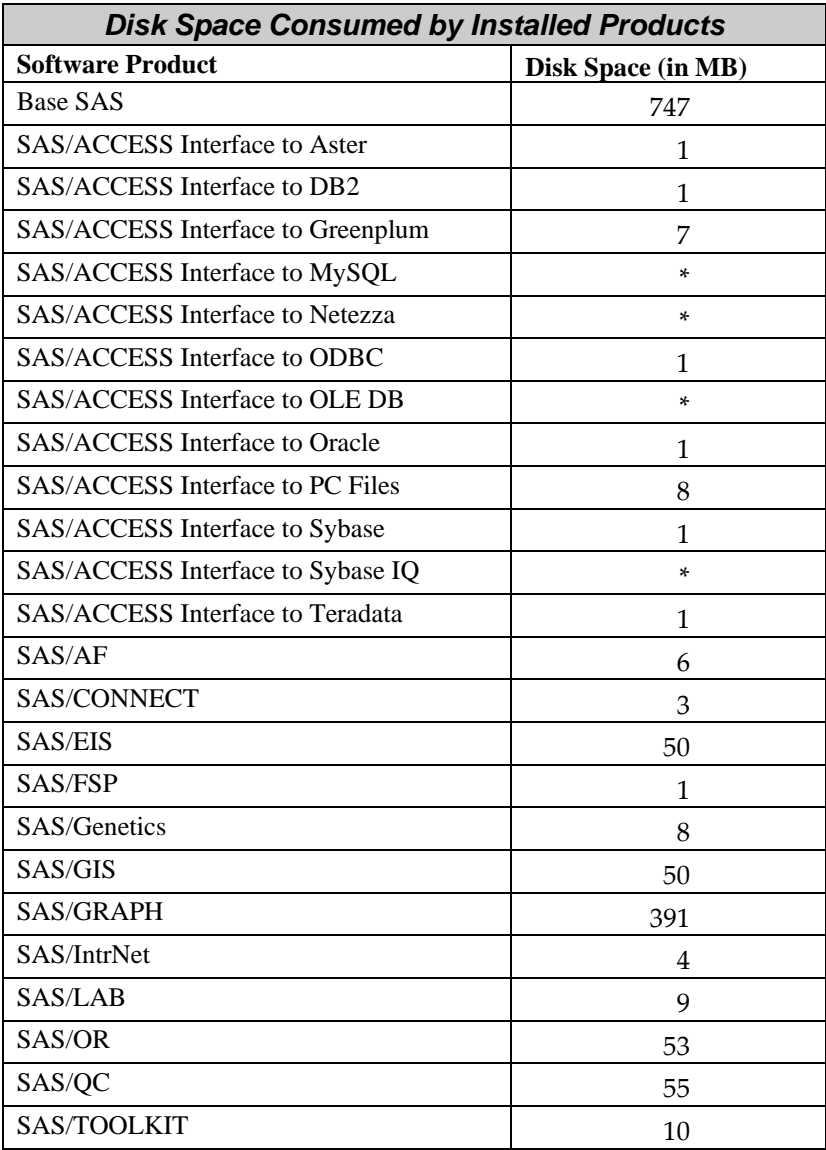

## <span id="page-12-0"></span>*DBCS Support*

The following list contains space requirements in MB for SAS 9.3 components that offer DBCS support.

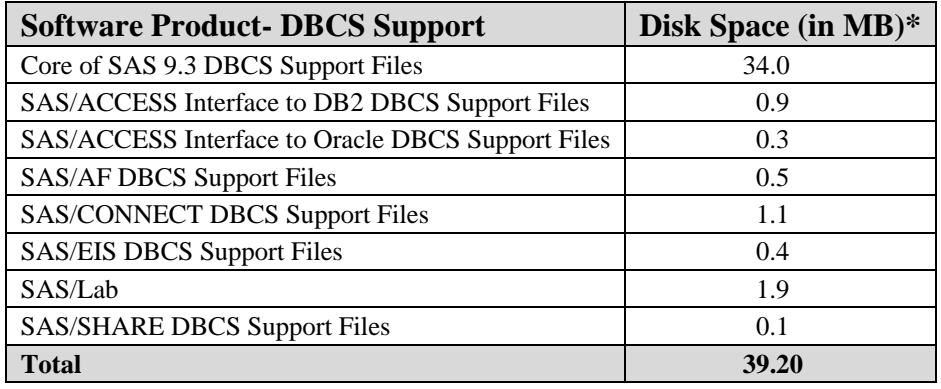

#### <span id="page-12-1"></span>**Note about the DBCS Table**

\* The actual disk space size has been rounded to the nearest tenth. Therefore, the values will differ slightly from the ones shown by the installer.

## <span id="page-12-2"></span>*National Language Support (NLS)*

The following list contains space requirements in MB for SAS 9.3 components that support Asian languages.

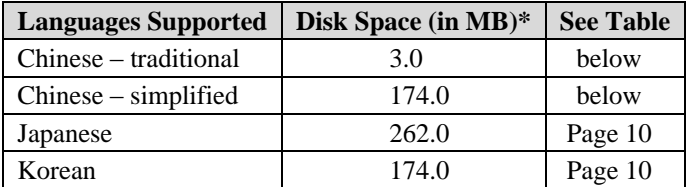

## <span id="page-12-3"></span>**Asian Language Support**

The following list contains space requirements in MB for SAS System components that support various Asian Languages.

<span id="page-12-4"></span>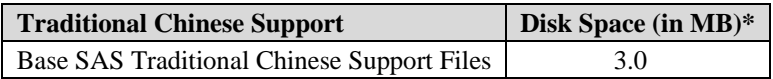

<span id="page-12-5"></span>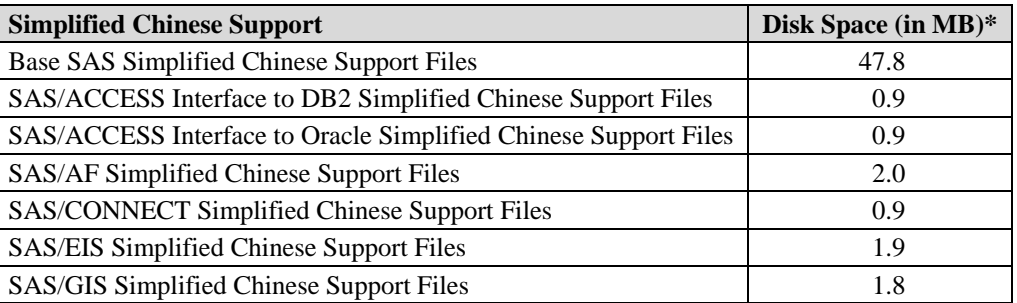

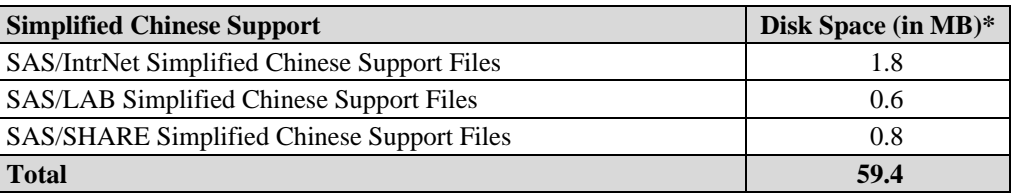

<span id="page-13-0"></span>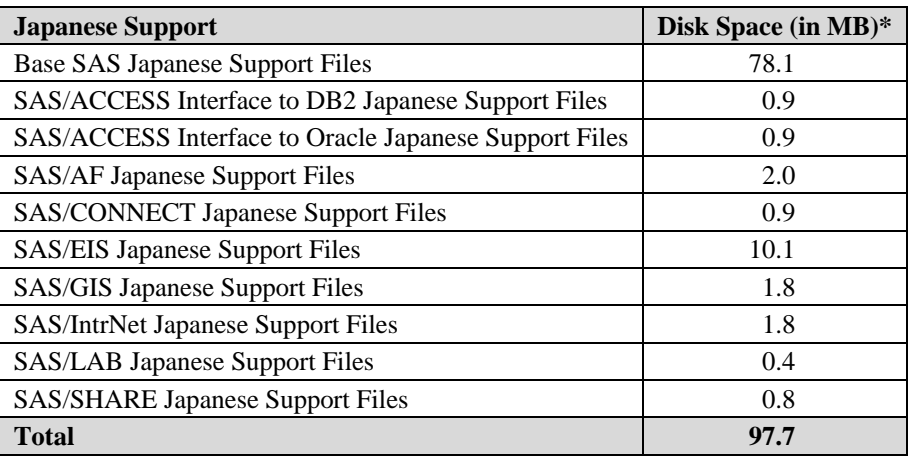

<span id="page-13-1"></span>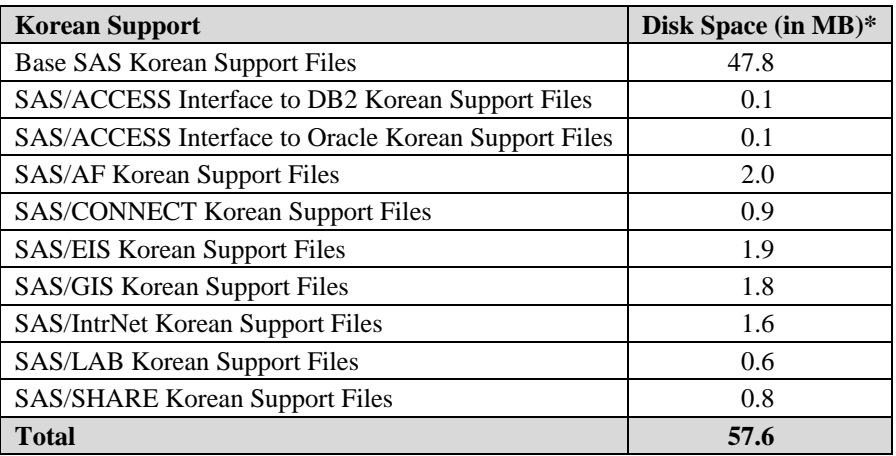

# <span id="page-14-0"></span>**Specific Product Requirements**

## <span id="page-14-1"></span>*Base SAS Software*

#### **Requirements for SPD Engine on Microsoft Windows for x64:**

The following are general guidelines for a minimum computer system to support SPD Engine:

SPDE will run with the minimum system specified in the Hardware Requirements section on pag[e 5,](#page-8-0) but these are the minimum recommended system guidelines to make use of SPDE function:

- An SMP (symmetric multiprocessing) computer with at least two CPUs; four are preferred
- At least one I/O channel per two CPUs
- Enough disk drives to have at least one mount point per CPU isolated on its own disk; two mount points per CPU are better

## <span id="page-14-2"></span>*SAS Scoring Accelerator for DB2*

The SAS Scoring Accelerator for DB2 requires Base SAS, SAS/STAT, and SAS/ACCESS Interface to DB2. It also requires SAS Enterprise Miner.

#### **In-Database DBMS Products Required:**

- IBM DB2 9.5 FixPack 3: AIX 5.3 or IBM DB2 9.5 FixPack 3: Linux for x64: RHEL 4
- Client utilities for IBM DB2 9.5

## <span id="page-14-3"></span>*SAS Scoring Accelerator for Netezza*

The SAS Scoring Accelerator for Netezza requires Base SAS, SAS/STAT, and SAS/ACCESS Interface to Netezza. It also requires SAS Enterprise Miner.

#### **In-Database DBMS Products Required:**

- Netezza Performance Data Server 5.0
- Client utilities for Netezza 5.0

## <span id="page-14-4"></span>*SAS Scoring Accelerator for Teradata*

The SAS Scoring Accelerator for Teradata requires Base SAS, SAS/STAT, and SAS/ACCESS Interface to Teradata. It also requires SAS Enterprise Miner (preferred) or SAS Model Manager.

#### **In-Database DBMS Products Required:**

- Teradata 13.0 or higher
- Client utilities for Teradata (13 or higher)

## <span id="page-14-5"></span>*SAS/ACCESS Interface to Aster*

Base SAS is required for the installation of SAS/ACCESS Interface to Aster nCluster software.

SAS/ACCESS Interface to Aster nCluster requires version 4.5.1 or later of the Aster nCluster ODBC driver and a bulk loader client, ncluster loader.exe. To obtain the ODBC driver and bulk loader client, contact Aster Data Technical Support.

Please refer to the *Configuration Guide for SAS® 9.3 Foundation for Microsoft® Windows® for x64* for details about where to install the ODBC driver and bulk loader client and how to configure your SAS software in order to work with them.

## <span id="page-15-0"></span>*SAS/ACCESS Interface to DB2*

Base SAS is required for the installation of SAS/ACCESS Interface to DB2 software.

#### **Products Included:**

- SAS/ACCESS Interface to DB2 software
- SAS Accelerator Publishing Agent software

**DBMS Product Required**: DB2 Universal Database, Version 8.1 FixPak 18 or higher (64-bit libraries)

SAS/ACCESS Interface to DB2 can be installed on a DB2 server or on a DB2 client node with an installation of the DB2 Run-Time Client, DB2 Application Development Client, or DB2 Administration Client. In addition, DB2 Connect must be installed to connect to DB2 databases that reside on AS/400, VSE, VM, MVS, and z/OS systems.

## <span id="page-15-1"></span>*SAS/ACCESS Interface to Greenplum*

Base SAS is required for the installation of SAS/ACCESS Interface to Greenplum software.

SAS/ACCESS Interface to Greenplum requires the DataDirect Driver Manager and Driver for Greenplum. You must install these components before using SAS/ACCESS Interface to Greenplum. Contact SAS Technical Support for details about how to obtain these components.

## <span id="page-15-2"></span>*SAS/ACCESS Interface to MySQL*

Base SAS is required for the installation of SAS/ACCESS Interface to MySQL software. **DBMS Products Required:**

- Any version of MySQL Client 5.1 or 5.5  $\bullet$
- MySQL Server 5.0 or later

For more information about SAS/ACCESS Interface to MySQL software, please see the MySQL chapter in *SAS/ACCESS Software for Relational Databases: Reference*.

## <span id="page-15-3"></span>*SAS/ACCESS Interface to Netezza*

Base SAS is required for the installation of SAS/ACCESS Interface to Netezza software.

#### **Products Included:**

- SAS/ACCESS Interface to Netezza software
- $\bullet$ SAS Accelerator Publishing Agent software

SAS/ACCESS Interface to Netezza requires an ODBC driver from Netezza. To get the Netezza ODBC driver, release 3.1.4 or above, please contact Netezza technical support at (877) 810-4441 or visit the Netezza customer support Web site, <http://www.netezza.com/support/login.cfm>.

## <span id="page-16-0"></span>*SAS/ACCESS Interface to ODBC*

Base SAS is required for the installation of SAS/ACCESS Interface to ODBC software.

**DBMS Product Required**: An ODBC driver for the data source from which you want to access data

Before you can use SAS/ACCESS Interface to ODBC software, an ODBC driver for the data source from which you want to access data is required. ODBC drivers are often available from DBMS vendors and other third party ODBC driver developers. The ODBC driver you choose may require additional DBMS software for network access. All required network software supplied by your database system vendor must be 64-bit-compliant.

If you are using the 32‐bit version of base SAS, you must have the 32‐bit version of the ODBC Driver for the data source. If you are using the 64‐bit version of base SAS, you must have the 64‐bit version of the ODBC Driver for the data source.

Please see the *Configuration Guide for SAS 9.3 Foundation on Microsoft Windows for x64* for the details of installation.

## <span id="page-16-1"></span>*SAS/ACCESS Interface to OLE DB*

Base SAS software is required for the installation of SAS/ACCESS Interface to OLE DB software.

**DBMS Product Required**: An OLE DB data source provider

Before you can use SAS/ACCESS Interface to OLE DB software, an OLE DB provider for the data source from which you want to access data is required. OLE DB providers are often available from DBMS vendors and other third party software vendors. The OLE DB provider you choose may require additional DBMS software for network access. All required network software supplied by your database system vendor must be 64-bit-compliant.

If you are using the 32‐bit version SAS, you must have the 32‐bit version of the OLE DB provider for the data source. If you are using the 64‐bit version SAS, you must have the 64‐bit version of the OLE DB provider for the data source.

## <span id="page-16-2"></span>*SAS/ACCESS Interface to Oracle*

Base SAS is required for the installation of SAS/ACCESS Interface to Oracle software.

#### **DBMS Products Required**

The user may install an Oracle client on the same box as SAS/ACCESS Interface to Oracle, or an Oracle server may be used in place of the Oracle client.

The minimum required Oracle client libraries release is Oracle, Release 10g.

If you are using the 32-bit version SAS, you must have the 32-bit version of the Oracle client libraries. If you are using the 64-bit version SAS, you must have the 64-bit version of the Oracle client libraries.

*Note: In order to use the Bulk Load feature of this SAS product, you must have Oracleʹs SQL\*Loader dataloading utility installed. This utility can be obtained by running the Oracle installer and selecting the Oracle Utilities product. Please refer to your Oracle documentation for information on SQL\*Loader.*

## <span id="page-17-0"></span>*SAS/ACCESS Interface to PC Files*

SAS/ACCESS Interface to PC Files software supports access to many different file formats files on Windows for x64, including Microsoft Access database files (.mdb or .accdb), Microsoft Excel workbook files (.xls, .xlsb, .xlsm or .xlsx) or any ODBC-supported data source.

Base SAS is required for the installation of SAS/ACCESS Interface to PC Files software.

**DBMS Products Required**: Microsoft Access Database Engine 2010 Redistributable (ACE driver)

SAS 9.3 will automatically install the Access Database Engine 2010 Redistributable(ACE driver) when you install SAS/ACCESS Interface to PC Files software if no previous ACE driver is installed; otherwise the existing ACE installation is left as is.

Use of ACCESS or EXCEL libname engine requires that the "bitness" (32- or 64-bit) of SAS matches the installed Microsoft ACE driver. If the "bitness" does not match, SAS PC Files Server and PCFILES libname engine must be used to bridge the "bitness gap." In the typical scenario, a user may have 64 bit SAS and a 32-bit ACE driver, requiring 32-bit SAS PC Files Server.

Note that 32-bit and 64-bit Microsoft ACE engine cannot co-exist on 64-bit Windows. We strongly suggest you to install Microsoft ACE driver to match the SAS bitness on 64-bit Windows.

## <span id="page-17-1"></span>*SAS/ACCESS Interface to Sybase*

Base SAS is required for the installation of SAS/ACCESS Interface to Sybase software.

**DBMS Product Required:** Sybase Open Client SDK (Software Developers Kit) Software, Release 12.5.2 or later

*Note: Sybase IQ is not supported; SAS/ACCESS Interface to Sybase IQ software must be used instead.*

For more information about SAS/ACCESS Interface to Sybase software, refer to *SAS/ACCESS Software for Relational Databases: Reference*.

*Note: If you want to access Microsoft SQL Server data, you will need to use SAS/ACCESS Interface to Microsoft SQL Server software.*

## <span id="page-17-2"></span>*SAS/ACCESS Interface to Sybase IQ*

Base SAS is required for the installation of SAS/ACCESS Interface to Sybase IQ software.

SAS/ACCESS Interface to Sybase IQ requires an ODBC driver from Sybase. The Sybase IQ ODBC driver is included in the Sybase IQ Network Client. To obtain the IQ Network Client, release 15.1 or above, please contact Sybase technical support at 1-800-8-SYBASE or visit the Sybase IQ Technical Resources Web site at

<http://www.sybase.com/products/datawarehousing/sybaseiq/technicalresources>.

## <span id="page-17-3"></span>*SAS/ACCESS Interface to Teradata*

Base SAS is required for the installation of SAS/ACCESS Interface to Teradata software.

#### **DBMS Products Required:**

- Teradata Database 12 or higher (Teradata Database 13.10 or higher if Temporal features are  $\bullet$ needed)
- Teradata CLIv2 client libraries, TTU 12 or later for Windows

The following software is recommended:

- Teradata FastExport utility, TTU 12 or later for Windows
- Teradata MultiLoad utility, TTU 12 or later for Windows
- Teradata Parallel Transporter API, TTU 12 or later for Windows

If you are using the 32-bit version SAS, you must have the 32-bit version of the Teradata client. If you are using the 64-bit version SAS, you must have the 64-bit version of the Teradata client.

For more information about SAS/ACCESS Interface to Teradata software, please see the Teradata chapter in *SAS/ACCESS Software for Relational Databases: Reference*.

#### <span id="page-18-0"></span>*SAS/AF*

#### **Products Required for Build Mode:**

- Base SAS software
- SAS/AF software
- SAS/GRAPH software (to create and display some graphics objects)

Other products may be required depending on the application.

#### **Products Required for Run Mode:**

- Base SAS software
- SAS/GRAPH software (to display some graphics objects)

Other products may be required depending on the application.

#### **Printers:**

- A color or gray scale printer is required for printing graphics-based objects.
- Depending on the object, certain non-graphic objects may require SAS/GRAPH software to print.

#### <span id="page-18-1"></span>*SAS/CONNECT*

Base SAS is required for the installation of SAS/CONNECT software.

SAS/CONNECT software uses the TCP/IP access method and supports Microsoft's TCP/IP System Driver, which is provided with Microsoft Windows for x64.

#### <span id="page-18-2"></span>*SAS/EIS*

#### **Products Required for Build Mode:**

- Base SAS software
- SAS/AF software  $\bullet$
- SAS/EIS software
- SAS/FSP software
- SAS/GRAPH software

Other products may be required depending on the application.

#### **Products Required for Run Mode:**

- Base SAS software
- SAS/GRAPH software  $\bullet$
- SAS/EIS software  $\bullet$

Other products may be required depending on the application.

**Memory**: 128 MB required

#### **Printers**

For printing graphics-based objects, a color or gray scale printer is required.

#### <span id="page-19-0"></span>*SAS/Genetics*

Base SAS and SAS/GRAPH are required for the installation of SAS/Genetics software.

## <span id="page-19-1"></span>*SAS/GIS*

#### **Products Required for Build Mode:**

- Base SAS software
- SAS/AF software
- SAS/GIS software
- SAS/GRAPH software  $\bullet$

Other products may be required depending on the application.

#### **Products Required for Run Mode:**

- Base SAS software
- SAS/FSP software
- SAS/GIS software
- SAS/GRAPH software  $\bullet$

Other products may be required depending on the application.

#### **Printers:**

A color or gray scale printer is required. The list of possible printers can be found in the Graphics Hardware and Software Compatibility section on pag[e 19.](#page-22-0)

## <span id="page-19-2"></span>*SAS/GRAPH*

The 32-bit version of Internet Explorer, Version 6 SP2 or Version 7, is required to run the SAS/GRAPH ActiveX Graph Control from a Web browser. The ActiveX Graph control is not supported on the 64-bit version of Internet Explorer.

The 32-bit version of Internet Explorer, Version 6 SP2 or Version 7 is also required to run the SAS/GRAPH Java Applets from a Web browser.

The 64-bit Java plug-in must be installed in order for SAS/GRAPH Java applets to be displayed in the SAS internal browser, Internet Explorer, or Firefox. The SAS internal browser and Internet Explorer will prompt you for the installation, but Firefox will not. If you prefer, the 64-bit Java runtime can be installed from the Java website before you run SAS Java applets.

#### <span id="page-20-0"></span>*SAS/IntrNet*

SAS/IntrNet software consists of several components that may be installed independently. SAS/IntrNet Server software is installed on an existing SAS System and is included on SAS 9.3 media.

## <span id="page-20-1"></span>**CGI Tools and Applications**

#### <span id="page-20-2"></span>*Application Dispatcher:*

Requires Base SAS software and SAS/IntrNet Server software. The Application Broker component of the Application Dispatcher must be installed on a Web server.

#### <span id="page-20-3"></span>*htmSQL:*

Requires Base SAS software, SAS/SHARE software, and a SAS/IntrNet software license (SETINIT). The htmSQL component must be installed on a Web server.

#### <span id="page-20-4"></span>*MDDB Report Viewer Application:*

Requires Base SAS software; SAS/GRAPH software; SAS/IntrNet software; and SAS/EIS software or SAS OLAP Server software. The Application Dispatcher component must be installed and configured.

#### <span id="page-20-5"></span>*Xplore Sample Web Application:*

Requires Base SAS software and SAS/IntrNet Server software. The Application Dispatcher component must be installed and configured.

#### <span id="page-20-6"></span>*Design-Time Controls:*

Requires Base SAS software and SAS/IntrNet Server software. The Application Broker component of the Application Dispatcher must be installed on a Web server.

#### <span id="page-20-7"></span>**Java Tools and Applications**

#### <span id="page-20-8"></span>*SAS/CONNECT Driver for Java:*

Requires Base SAS software, SAS/CONNECT software, and SAS/IntrNet Server software. SAS/SHARE software must also be installed if data services are used. The Java Tools package must be installed on a Web server or a client system.

#### <span id="page-20-9"></span>*Tunnel Feature:*

Must be installed on a Web server running on a UNIX or Windows system.

## <span id="page-20-10"></span>*SAS/LAB*

The following products are required for the installation of SAS/LAB software:

- Base SAS  $\bullet$
- SAS/FSP (for interactive data entry)
- SAS/GRAPH

## <span id="page-21-0"></span>*SAS/OR*

The use of traditional graphics in SAS/OR software requires a SAS/GRAPH license.

## <span id="page-21-1"></span>*SAS/QC*

The use of traditional graphics in SAS/QC software requires a SAS/GRAPH license.

## <span id="page-21-2"></span>*SAS/TOOLKIT*

#### **Products Included:**

- Base SAS software  $\bullet$
- A compiler  $\bullet$

The only language with a Production status for SAS/TOOLKIT software is C. Other languages have a Beta status.

# <span id="page-22-0"></span>**Graphics Hardware and Software Compatibility**

## <span id="page-22-1"></span>*Printers*

SAS/GRAPH software supports PostScript, HP-GL, HP-GL/2, PCL, and other printer languages on printers from manufacturers such as Brother, Canon, Hewlett-Packard, IBM, Konica Minolta, Lanier, Lexmark, Okidata, QMS, Ricoh, Sharp, Xante, and Xerox.

SAS/GRAPH software supports any printer that you are using with Microsoft Windows for x64 via the WINPRTM(for monochrome printers), WINPRTG (for printers that support gray-scale shading), and WINPRTC (for color printers) device drivers.

Here is a partial list of printers that SAS/GRAPH software supports with native device drivers:

- CalComp ColorMaster, ColorMaster Plus, PlotMaster
- Canon Bubble Jet, Laser Shot
- Digital printers which support either SIXEL, HP PCL, Tektronix, or PostScript emulation modes
- Epson FX and LQ series printers (and all printers running in Epson emulation mode)
- Hewlett-Packard LaserJet, DeskJet, PaintJet, and DesignJet printers (and compatibles)
- IBM Graphics, Proprinter, and ColorJet printers
- PostScript printers (including color and gray-scale PostScript printers)
- QMS Colorgrafix with CGM interpreter
- QMS 800, 1200, 1500, 2200, and 2400 using QUIC or Tektronix emulation modes
- Talaris 800, 802, 1200, 1500, and 2400 using QUIC or Tektronix emulation modes
- Talaris printers using the EXCL language
- Tektronix Phaser printers (all models)
- Tektronix 4693 printers with Tektronix 4510 rasterizer
- Xerox 2700 and 4045 printers with a GRAPHX cartridge
- Xerox 3700 (with imaging board and at least 1M of memory)
- Xerox 4030 (contact Technical Support), 4213, 4235, and 4700
- Xerox 4700 printer
- Xerox 5775 color copier with an EFI Fiery attachment  $\bullet$

Native drivers may also be available for additional printers not listed above and that do not support PostScript, HP-GL, or HP PCL. Contact SAS Technical Support for additional information on these drivers.

## <span id="page-22-2"></span>*Images and Interfaces to Other Software*

Included with SAS/GRAPH software are drivers that can produce Computer Graphics Metafiles (CGM) in binary, character, and clear-text formatted output for use by devices or software that support CGM, such as Word for Windows, WordPerfect for Windows, Harvard Graphics, and Lotus Freelance.

SAS/GRAPH software can generate encapsulated PostScript vector files, which can be exported to word processing packages such as Microsoft Word and WordPerfect.

SAS/GRAPH software can also generate Windows metafiles that can be exported to numerous packages including Microsoft Office, Lotus Smart Suite, and Perfect Office. Please contact SAS Technical Support for details.

SAS/GRAPH software's HPGL or HPGL2 driver can be used to produce files which can be transferred to most vector-based drawing programs such as CorelDraw and Micrografx Designer.

SAS/GRAPH software also has drivers for PDF and SVG along with image file formats of BMP, DIB, EMF, EPSI, PBM, PPM, GIF, JPEG, EMF, WMF, PNG, TIFF, and PaintBrush image formats.

In addition, SAS/GRAPH software can import graphics in the following formats:

- BMP Microsoft Windows Bitmap
- DIB Device Independent Bitmap
- EMF Microsoft NT Enhanced Metafile
- EPSI Encapsulated PostScript Interchange
- GIF Graphics Interchange Format
- JPG JPEG Files
- PBM Portable Bitmap
- $\bullet$ PCD - PHOTO CD
- PCX PC PaintBrush
- PNG Portable Network Graphics
- TGA TARGA Format  $\bullet$
- TIF Tagged Image File Format
- WMF Microsoft Windows Metafile Format
- XBM X Window Bitmaps
- XWD X Window Dump

#### <span id="page-23-0"></span>*Viewing HTML Pages Created with the ActiveX and Java Device Drivers*

The ActiveX and Java device drivers allow you to create HTML pages from within SAS 9.3 Foundation.

Refer to the "SAS/GRAPH Software" section on page [16](#page-19-2) for a list of browsers with which you can view HTML pages on this operating environment.

To view the Java applets, the Java plug-in must be installed on each client machine. On Windows systems, the user can install the plug-in when prompted if it is not already installed.

*System Requirements for SAS 9.3 Foundation for Microsoft Windows for x64*

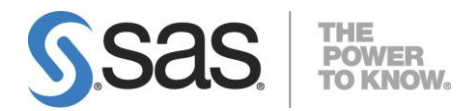

#### **support.sas.com**

SAS is the world leader in providing software and services that enable customers to transform data from all areas of their business into intelligence. SAS solutions help organizations make better, more informed decisions and maximize customer, supplier, and organizational relationships. For more than 30 years, SAS has been giving customers around the world The Power to Know®. Visit us at www.sas.com.